## MARK SCHEME for the October/November 2013 series

## 9691 COMPUTING

9691/21

Paper 2 (Written Paper), maximum raw mark 75

This mark scheme is published as an aid to teachers and candidates, to indicate the requirements of the examination. It shows the basis on which Examiners were instructed to award]. It does not indicate the details of the discussions that took place at an Examiners' meeting before marking began, which would have considered the acceptability of alternative answers.

Mark schemes should be read in conjunction with the question paper and the Principal Examiner Report for Teachers.

Cambridge will not enter into discussions about these mark schemes.

Cambridge is publishing the mark schemes for the October/November 2013 series for most IGCSE, GCE Advanced Level and Advanced Subsidiary Level components and some Ordinary Level components.

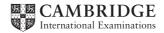

| Page 2 |     |                      | )                                                    | Mark Scheme                                                                                                    | Syllabus        | Paper   |
|--------|-----|----------------------|------------------------------------------------------|----------------------------------------------------------------------------------------------------|-----------------|---------|
|        |     |                      |                                                      | GCE AS/A LEVEL – October/November 2013                                                                                                    | 9691            | 21      |
| 1      |     | <br><br><br><br>or c | whe<br>simp<br>sma<br>easi<br>char<br>can<br>in th   | er to understand the problem<br>in dealing with smaller problems<br>oler to debug<br>ill parts at a time<br>ier to maintain<br>nging small sections<br>re-use his modules<br>is and future work<br>arable<br>arks |                 | [6]     |
|        | (b) | (i)                  |                                                      | structure diagram/Jackson diagram/comparable orders sequence of modules/comparable                                                                                                    |                 | [2]     |
|        | (   | (ii)                 |                                                      | top level<br>3 <sup>rd</sup> level in order                                                                                                    |                 | [2]     |
|        | (c) | _<br>_<br>_          | func                                                 | cedures<br>ctions<br>k structures                                                                                                    |                 | [max 2] |
|        | (d) | <br><br>_            | to pa                                                | g parameters<br>ass information about a data item<br>be by value or by reference                                                                                                    |                 | [max 2] |
|        | (e) | <br><br><br>         | file r<br>array<br>file s<br>array<br>array<br>array | y fixed size<br>not fixed<br>y data volatile<br>saved<br>y can be multi-dimensional<br>y data can be added to a specific location<br>y direct access<br>sequential access                                         |                 | [6]     |
|        | (f) | <br><br>             | type<br>loop                                         | y declaration and size<br>integer<br>each element to sensible value (probably 0)                                                                                                    |                 | [4]     |
| 2      | (a) | (i)                  |                                                      | each condition not separate<br>IF( Index > 100) OR( index < 0) THEN OUTPUT "Error                                                                                                    | <sup>رو</sup> م | [2]     |
|        |     | (ii)                 | -                                                    | arithmetic must be on RHS<br>NumberOfCopies[Index] = NumberOfCopies[Index] +                                                                                                    | · 1             | [2]     |
|        | (   | iii)                 | -                                                    | assigning value of wrong type<br>NumberOfCopies[Index] =  3<br>2 marks                                                                                                    |                 | [2]     |

| Page 3     | Mark Scheme                            | Syllabus<br>9691 | Paper<br>21 |
|------------|----------------------------------------|------------------|-------------|
|            | GCE AS/A LEVEL – October/November 2013 |                  |             |
| (b) IF Res | ourceID < 1001                         |                  |             |
| THE        | N                                      |                  |             |
|            | OUTPUT "Cabinet 1"                     |                  |             |
| ELS        | E                                      |                  |             |
|            | IF ResourceID <=3000                   |                  |             |
|            | THEN                                   |                  |             |
|            | OUTPUT "Cabinet 2"                     |                  |             |
|            | IF ResourceID MOD $2 = 0$              |                  |             |

THEN OUTPUT "Drawer 1"

ELSE OUTPUT "Drawer 2"

ENDIF

ELSE

IF ResourceID <=5000 THEN

- OUTPUT "Cabinet 3"
- ELSE
- OUTPUT "Invalid ID" ENDIF

ENDIF

## ENDIF

- 1<sup>st</sup> condition
- correct output including OUTPUT/PRINT or equivalent
- dealing with inner nesting of odd/even
- correct 2<sup>nd</sup> and 3<sup>rd</sup> conditions
- correctly nested
- indentation

## (c) e.g. PASCAL

var ResourceID : integer; begin readIn(ResourceID); case ResourceID of 1..1000: writeIn('Cabinet 1'); 1001..3000: if ResourceID mod 2 = 0 then writeIn('Cabinet 2, Drawer 1') else writeIn('Cabinet 2, Drawer 2'); 3001..5000: writeIn('Cabinet 3'); else

writeIn('Invalid Resource ID');

end;

end.

- CASE/SELECT header
- correct form of each case (no =)
- dealing with inner options (odd/even)
- output of resource allocation
- correct logic overall
- terminating statement

[6]

| Page 4 |                           |                                         | Mark Scheme                                                                                                    | Syllabus | Paper   |
|--------|---------------------------|-----------------------------------------|----------------------------------------------------------------------------------------------------|----------|---------|
|        |                           |                                         | GCE AS/A LEVEL – October/November 2013                                                                                                    | 9691     | 21      |
| 3 (á   | a) –<br>–<br>–<br>–<br>–  | drop<br>drop<br>box<br>box<br>butto     | npt to enter name<br>-down list for type<br>-down calendar for date<br>for resource ID<br>for keeping place<br>ons/similar for other actions<br>s space available |          | [max 6] |
| (1     | b) –<br>–<br>–<br>–       | head<br>head<br>meth                    | and date<br>ding for resource<br>ding for keeping place<br>nod of grouping<br>of all page                                                                         |          | [5]     |
| (4     | c) –<br>–<br>–            | mea<br>com                              | ntation<br>ningful variable names<br>ments<br>talisation of keywords/variables                                                                                    |          | [4]     |
| (4     | IN<br>X<br>RE<br>UN<br>IF | ITIL :<br>flao<br>THE                   | <pre>- X + 1<br/>IF myresources [X] = P<br/>THEN<br/>OUTPUT keptin [X]<br/>Flag ← 1<br/>ENDIF<br/>flag = 1 OR X=5000<br/>g = 0</pre>                              |          |         |
|        | ma<br><br><br><br>        | inde<br>com<br>initia<br>incre<br>corre | follows<br>ntation<br>ments<br>ilising X<br>ementing X<br>ect UNTIL condition<br>ectly adopt code in bold (do not give if FOR loop left in)                       | )        | [6]     |
| (4     | e) (i)                    | _<br>_                                  | logic error ONLY<br>their example (must make sense)<br>run-time/syntax/semantic/logic (if not above) error<br>their example                                       |          | [4]     |

|   | Page 5                      | Mark Scheme                                                                                                    | Syllabus | Paper   |
|---|-----------------------------|----------------------------------------------------------------------------------------------------|----------|---------|
|   |                             | GCE AS/A LEVEL – October/November 2013                                                                                            | 9691     | 21      |
|   | • • •                       | break point is a point where the program can be halted<br>to see the current values of variable<br>memory locations and registers | t        |         |
|   | -                           | stepping looks at one statement at a time to see the effect of each instruction                                                   |          | [max 3] |
| 4 | <b>(a)</b> – with           | hin the function                                                                                                    |          | [1]     |
|   | <b>(b)</b> – 7              |                                                                                                    |          | [1]     |
|   | (c) – Ade<br>– Ade<br>– Ade |                                                                                                    |          | [3]     |